## **MINISTERIO DE COMUNICACIONES, INFRAESTRUCTURA Y VIVIENDA**

## **PROCESO DE PRESUPUESTO TRANSFERENCIA INTRA-INSTITUCIONAL** (APRUEBA EL MINISTERIO DE FINANZAS PÚBLICAS)

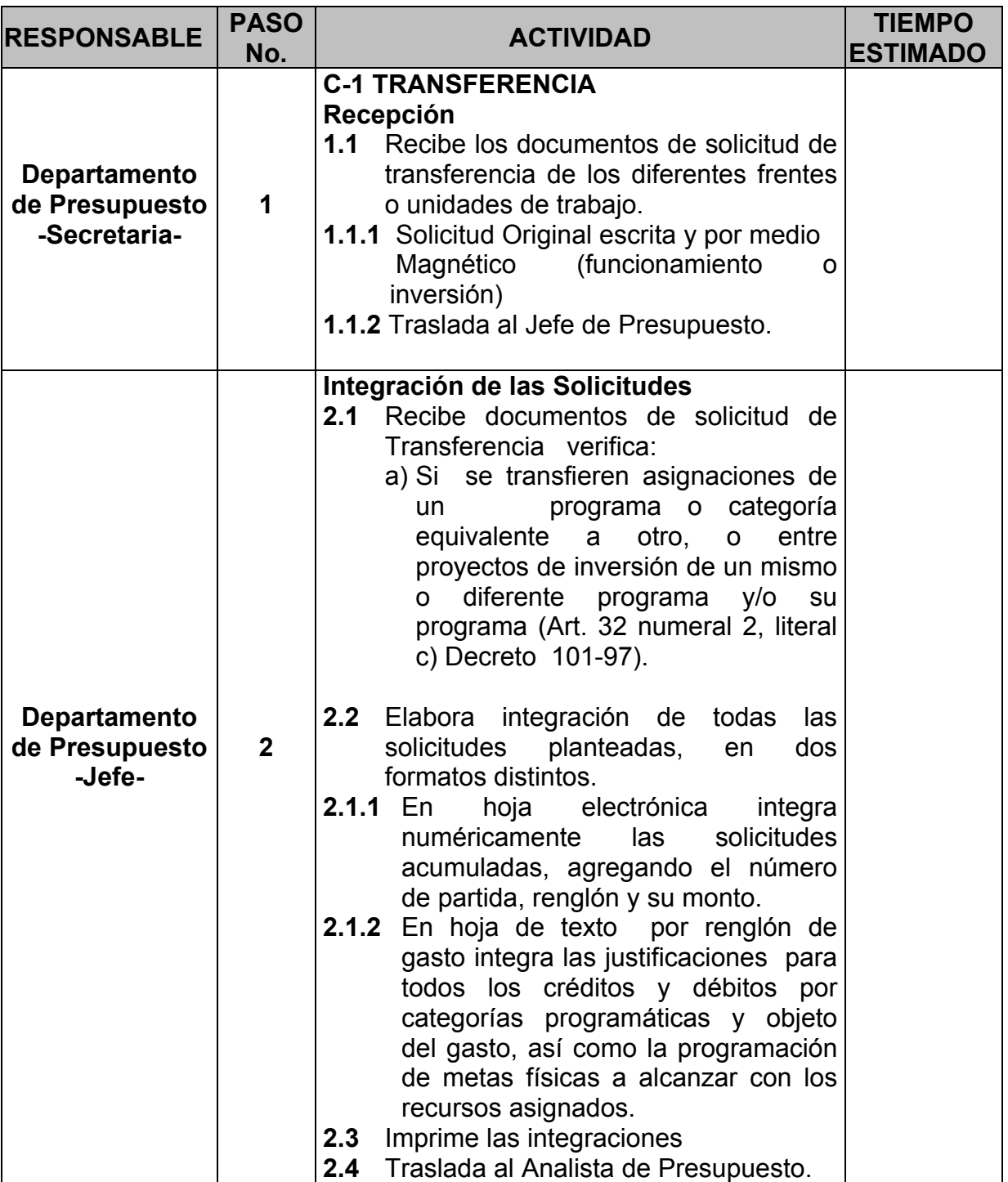

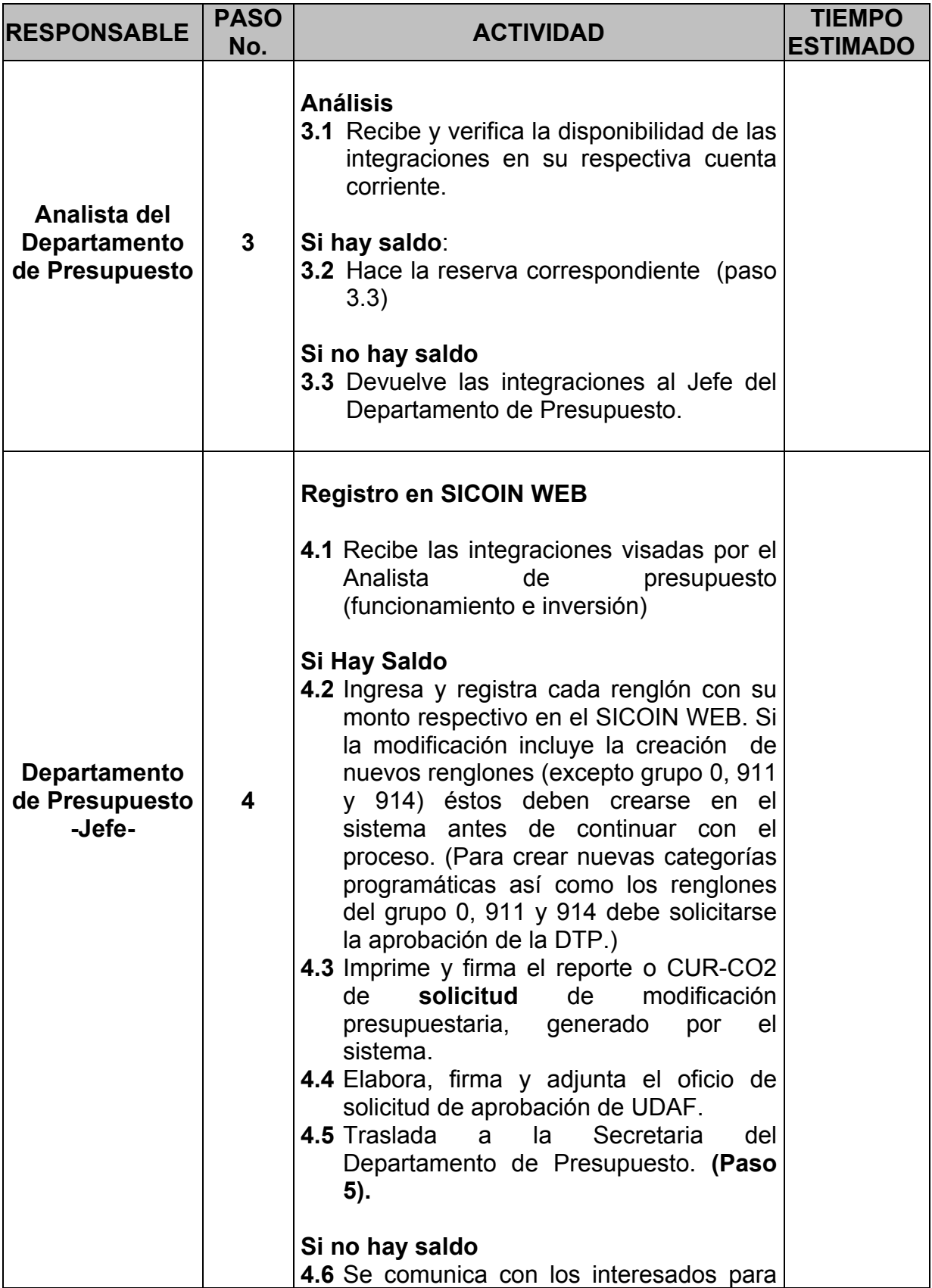

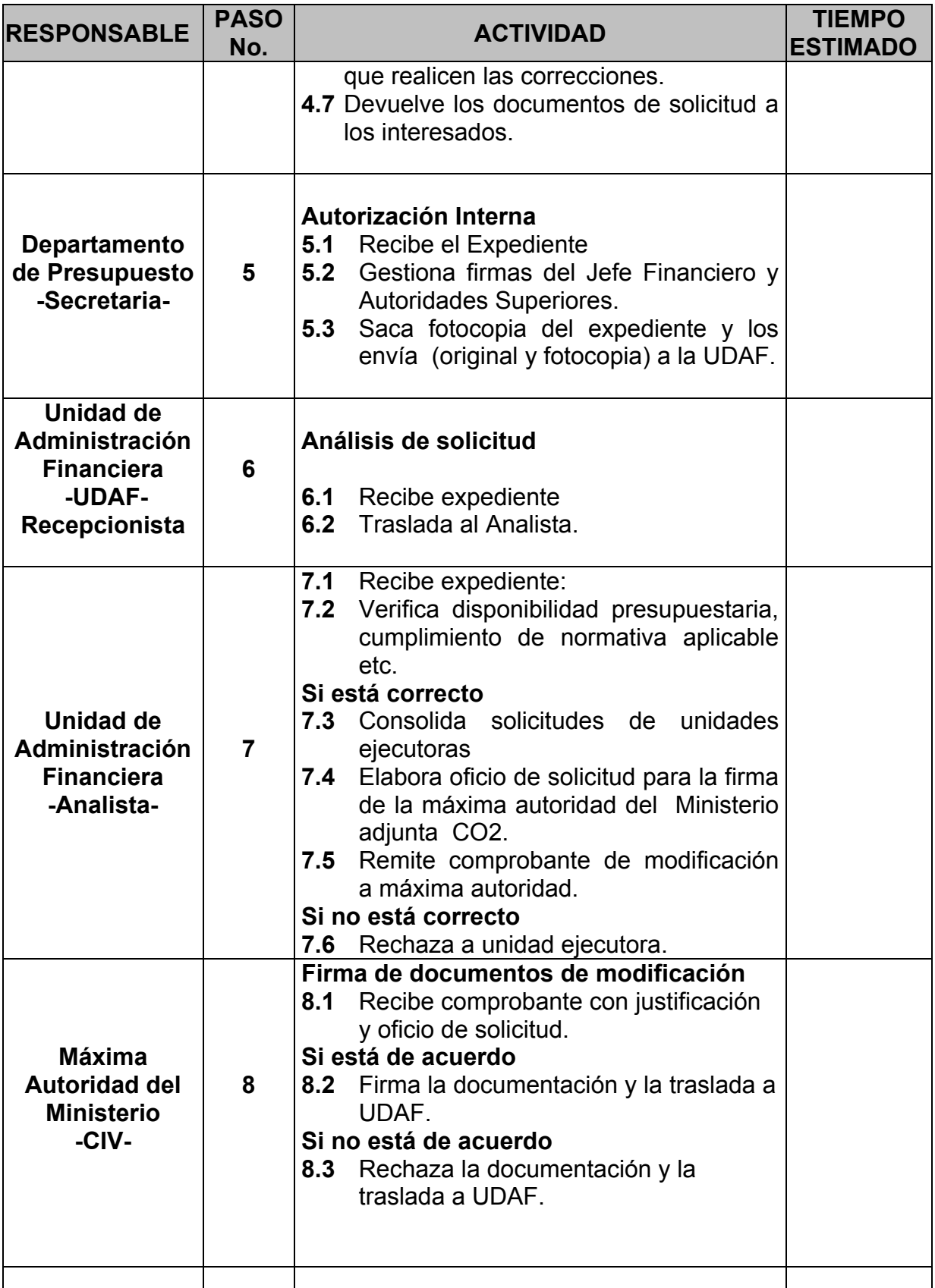

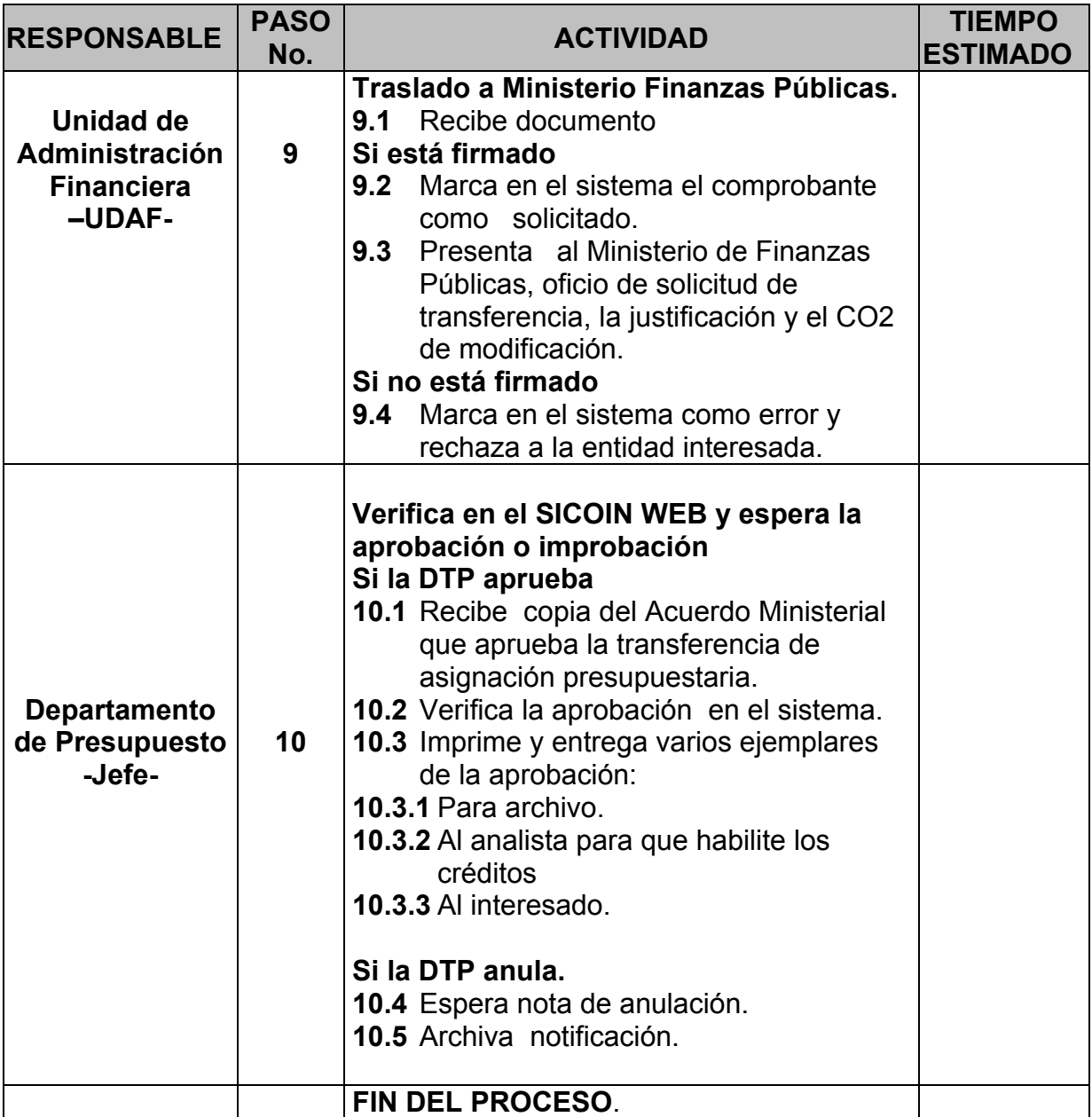

**NOTA: LOS TIEMPOS ESTIMADOS ESTARÁN EN FUNCIÓN DE CADA UNIDAD EJECUTORA.**